# Go Big With Apache Kafka

Lorna Mitchell, Aiven

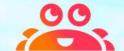

# Apache Kafka

"Apache Kafka is an open-source distributed event streaming platform" - https://kafka.apache.org

- Designed for data streaming
- Real-time data for finance and industry
- Very scalable to handle large datasets

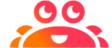

Modern, scalable, and fast .... remind you of anything?

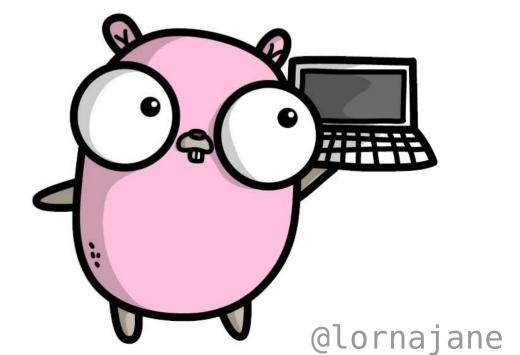

# Kafka is a Log

#### We know about logs

- append-only
- immutable

Producers send data. Consumers fetch it.

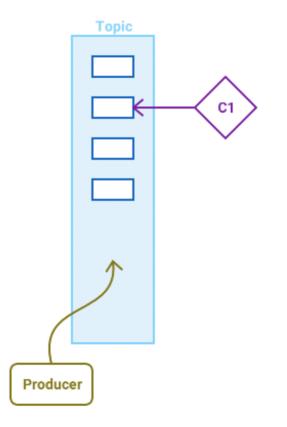

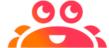

# Topics and Partitions

- Topic is sharded across partitions
- Partition defined by key (usually)
- One consumer per consumer group per topic partition

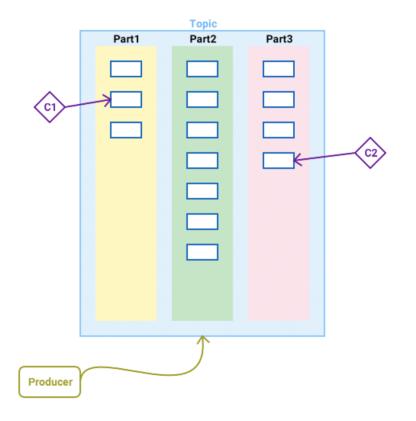

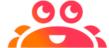

# Consumer Groups

- Different apps can read the same data
- Consumers belong to a "consumer group"
- One consumer per consumer group per topic partition

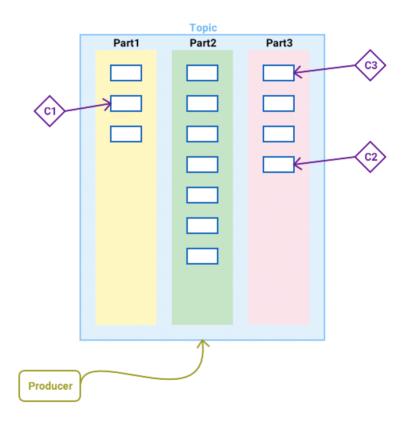

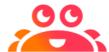

# Replication Factors

- A topic has a "replication factor", this is how many copies of it will exist.
- Replication works at the partition level.

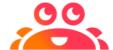

## Let's Go

https://github.com/aiven/thingum-industries/

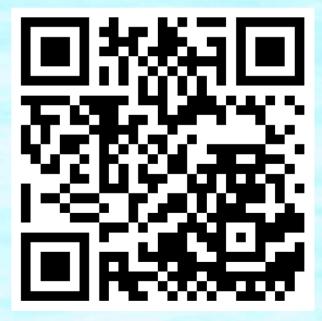

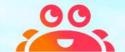

## Let's Go

#### Three libraries in today's examples:

- confluentinc/confluent-kafka-go
- riferrei/srclient
- actgardner/gogen-avro

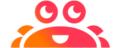

# Example: Factory Sensors

Imaginary IoT application "Thingum Industries"

#### Which machine? What reading?

```
{
  "machine": "MagicMaker3000",
  "sensor": "oven_temp",
  "value": 231,
  "units": "C"
}
```

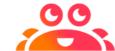

# Example: Producer

#### Connect to the broker

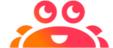

# Example: Producer

#### Send a record to a topic

```
mySensorReading := avro.MachineSensor{
                        Machine: "MagicMaker4000",
                        Sensor: "oven_temp",
                        Value: (100*rand.Float32() + 150),
                        Units: "C".
                reading, _ := json.Marshal(mySensorReading)
8
9
                p.Produce(&kafka.Message{
10
                        TopicPartition: kafka.TopicPartition{
11
                                Topic: &topic, Partition: kafka.PartitionAny},
                        Value: reading}, nil)
12
```

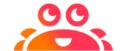

# Example: Consumer

#### Read from a topic

```
c, err := kafka.NewConsumer(&kafka.ConfigMap{
       "bootstrap.servers": os.Getenv("BROKER_URI"),
       "group.id":
                           "CG1",
   "auto.offset.reset": "earliest",
   c.SubscribeTopics([]string{topic}, nil)
8
   for {
       msg, := c.ReadMessage(-1)
       fmt.Printf("Message on %s: %s\n", msg.TopicPartition, string(msg.Value))
10
11
12
13 c.Close()
```

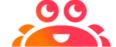

# Kafka Tooling

Kafka itself ships with some useful shell scripts

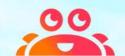

## Kafkacat: CLI Tool

https://github.com/edenhill/kafkacat

```
lornajane@fedora:~/thingum — kafkacat -F kafkacat.config -C -t factory5
lornajane@localhost:~/thingum [main] $ kafkacat -F kafkacat.config -C -t factory5
% Reading configuration from file kafkacat.config
{"machine":"MagicMaker4000", "sensor":"oven_temp", "value":159.6141, "units":"C"}
{"machine":"MagicMaker4000", "sensor":"oven_temp", "value":193.63004, "units":"C"}
{"machine":"MagicMaker4000", "sensor":"oven_temp", "value":162.64471, "units":"C"}
{"machine":"MagicMaker4000", "sensor":"oven_temp", "value":162.64471, "units":"C"}
{"machine":"MagicMaker4000", "sensor":"oven_temp", "value":162.64471, "units":"C"}
        "machine": "MagicMaker4000", "sensor": "oven_temp", "value":162.64471, "units": "C"}

"machine": "MagicMaker4000", "sensor": "oven_temp", "value":162.64471, "units": "C"}

"machine": "MagicMaker4000", "sensor": "oven_temp", "value":241.59236, "units": "C"}

"machine": "MagicMaker4000", "sensor": "oven_temp", "value":186.5212, "units": "C"}

"machine": "MagicMaker4000", "sensor": "oven_temp", "value":152.0553, "units": "C"}

"machine": "MagicMaker4000", "sensor": "oven_temp", "value":230.40985, "units": "C"}

"machine": "MagicMaker4000", "sensor": "oven_temp", "value":166.84143, "units": "C"}

"machine": "MagicMaker4000", "sensor": "oven_temp", "value":166.84143, "units": "C"}
           Reached end of topic factory5 [0] at offset 10
```

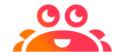

# Kafdrop: Web UI

https://github.com/obsidiandynamics/kafdrop

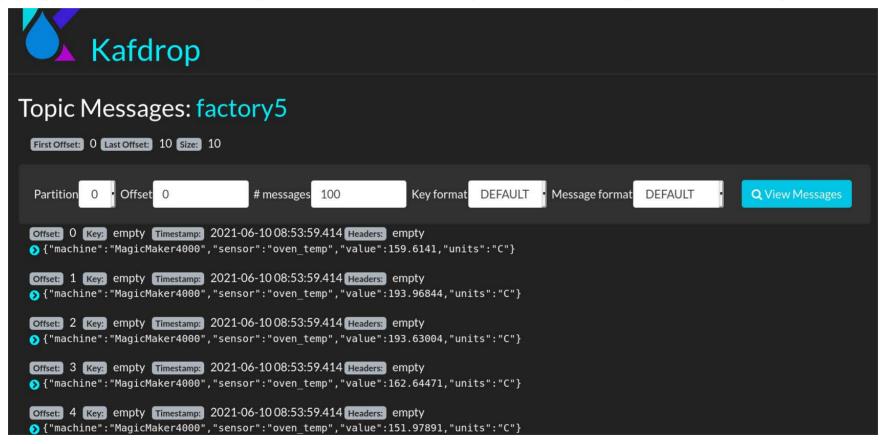

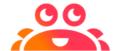

## **Cloud Hosted Tools**

```
messages 1-10 of 15 · page 1
Meta
            Kev
                                                                   Value
OFFSET:
 +14
PARTITION:
                                                                     machine: "MagicMaker4000",
                                                                     sensor: "oven temp",
                                                                     units: "C",
                                                                     value: 174.65327
OFFSET:
PARTITION:
                                                                     machine: "MagicMaker4000",
                                                                    sensor: "oven temp",
                                                                     units: "C",
                                                                     value: 224,42029
OFFSET:
PARTITION:
                                                                     machine: "MagicMaker4000",
                                                                    sensor: "oven temp",
                                                                     units: "C",
                                                                     value: 176.1372
OFFSET:
 +11
PARTITION:
                                                                     machine: "MagicMaker4000",
                                                                     sensor: "oven temp",
                                                                     units: "C",
```

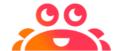

## Kafka and Schemas

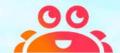

## Schemas

Schemas are great!

- specify and enforce data format
- required by compression formats, e.g. Protobuf, Avro

Our favourite strongly-typed language really likes schemas

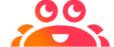

## **Avro Schemas**

- Avro format requires a schema
  - message has schema version information
  - used to look up fieldnames and reconstruct payload
- Schema Registry holds the schema versions for each topic

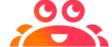

# **Evolving Schemas**

- Aim for backwards-compatible changes
  - to rename: add the new field, keep the old one
  - safe to add optional fields
- Each change is a new version
- Avro supports aliases and default values

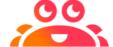

# Example: Avro Schema

#### Avro schema example for sensor data

```
"namespace": "io.aiven.example",
"type": "record",
"name": "MachineSensor",
"fields": [
 {"name": "machine", "type": "string",
    "doc": "The machine whose sensor this is"},
  {"name": "sensor", "type": "string", "doc": "Which sensor was read"},
  {"name": "value", "type": "float", "doc": "Sensor reading"},
  {"name": "units", "type": "string", "doc": "Measurement units"}
```

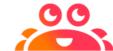

## GoGen makes Avro Structs

gogen-avro avro machine\_sensor.avsc

```
type MachineSensor struct {
    // The machine whose sensor this is
    Machine string `json:"machine"`
    // Which sensor was read
    Sensor string `json:"sensor"`
    // Sensor reading
    Value float32 `json:"value"`
    // Measurement units
    Units string `json:"units"`
}
```

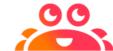

# Example: Avro Producer

Add awareness of the schema registry, and turn the struct into bytes to add into the payload...

```
schemaRegistryClient := srclient.CreateSchemaRegistryClient(uri)
   schema, err := schemaRegistryClient.GetLatestSchema(topic, false)
 3
   mySensorReading := avro.MachineSensor{
5
       Machine: "MagicMaker4000",
       Sensor: "oven_temp",
6
       Value: (100*rand.Float32() + 150),
       Units: "C",}
9
   var valueBytesBuffer bytes.Buffer
10
   mySensorReading.Serialize(&valueBytesBuffer)
11
   valueBytes := valueBytesBuffer.Bytes()
12
```

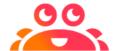

# Example: Avro Producer

... then add the schema info, assemble and send.

```
schemaIDBytes := make([]byte, 4)
    binary.BigEndian.PutUint32(schemaIDBytes, uint32(schema.ID()))
   var recordValue []byte
   recordValue = append(recordValue, byte(0))
    recordValue = append(recordValue, schemaIDBytes...)
    recordValue = append(recordValue, valueBytes...)
8
9
    p.Produce(&kafka.Message{
        TopicPartition: kafka.TopicPartition{
10
            Topic: &topic, Partition: kafka.PartitionAny},
11
       Value: recordValue}, nil)
12
```

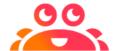

# Describing Payloads

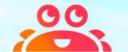

# AsyncAPI for Apache Kafka

AsyncAPI describes event-driven architectures <a href="https://www.asyncapi.com">https://www.asyncapi.com</a>

#### We can describe the:

- brokers and auth
- topics
- payloads

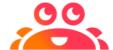

# Describing Payloads

#### The channels section of the AsyncAPI document

```
factorysensor:
  subscribe:
    operationId: MachineSensor
    summary: Data from the in-machine sensors
    bindings:
      kafka:
        clientId:
          type: string
    message:
      name: sensor-reading
      title: Sensor Reading
      schemaFormat: "application/vnd.apache.avro; version=1.9.0"
      payload:
        $ref: machine_sensor.avsc
```

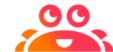

# Documenting Payloads

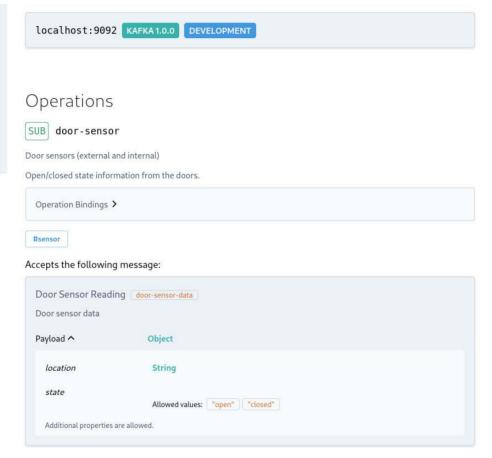

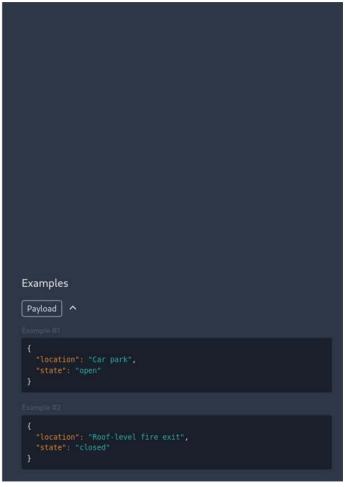

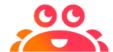

# Go with Apache Kafka

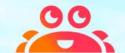

### Resources

- Repo: https://github.com/aiven/thingum-industries
- Aiven: https://aiven.io (free trial!)
- Karapace: https://karapace.io
- AsyncAPI: https://asyncapi.com
- Me: https://lornajane.net

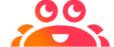